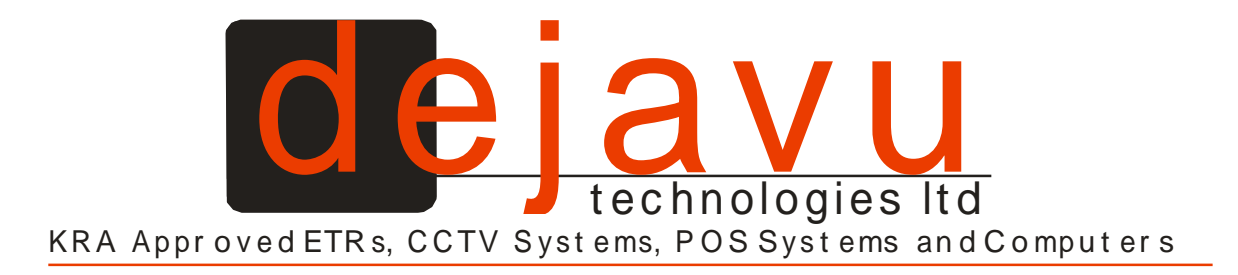

## Common messages, Displayed in case of errors and overflows for Aclas CRBX

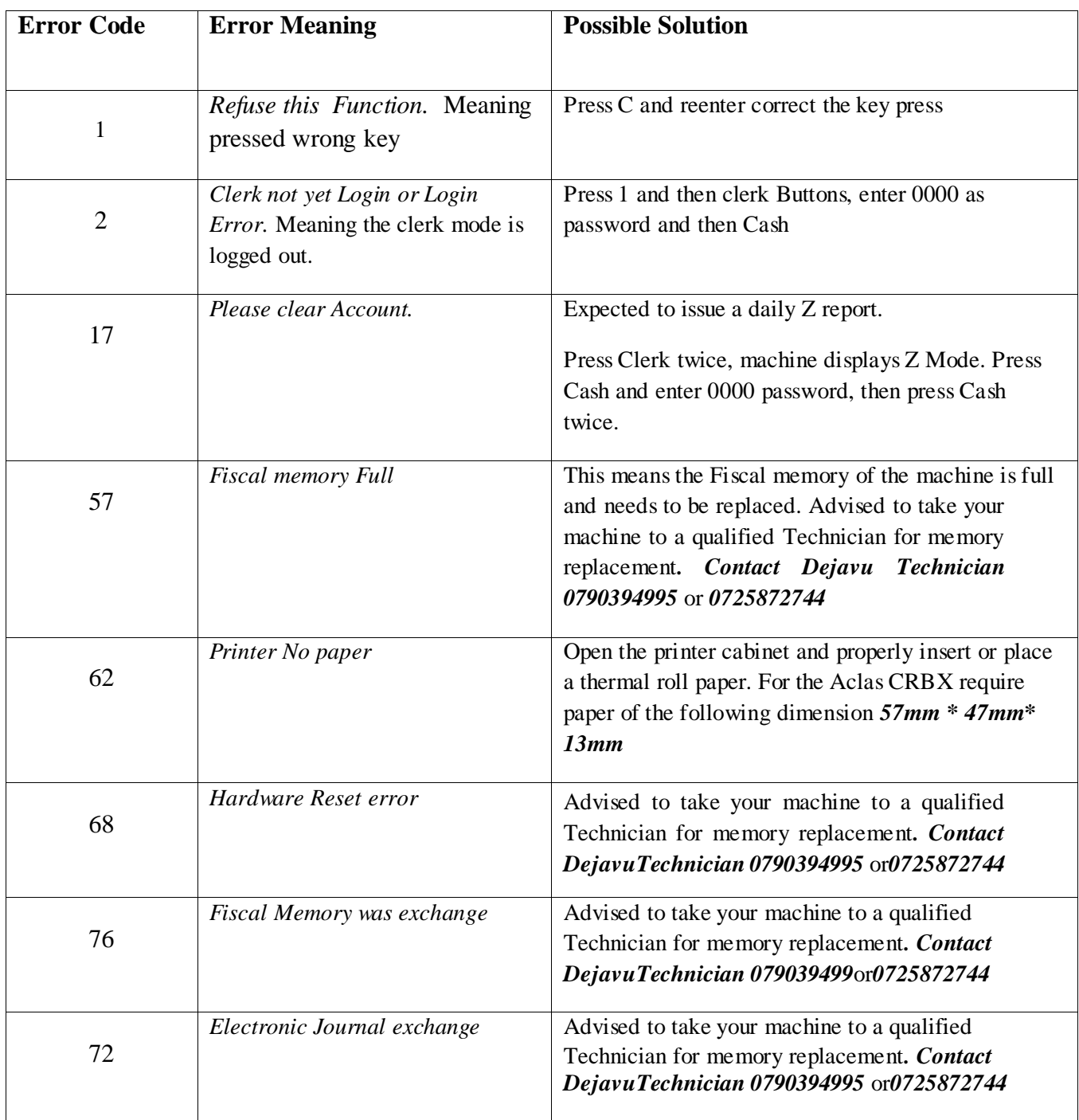

t

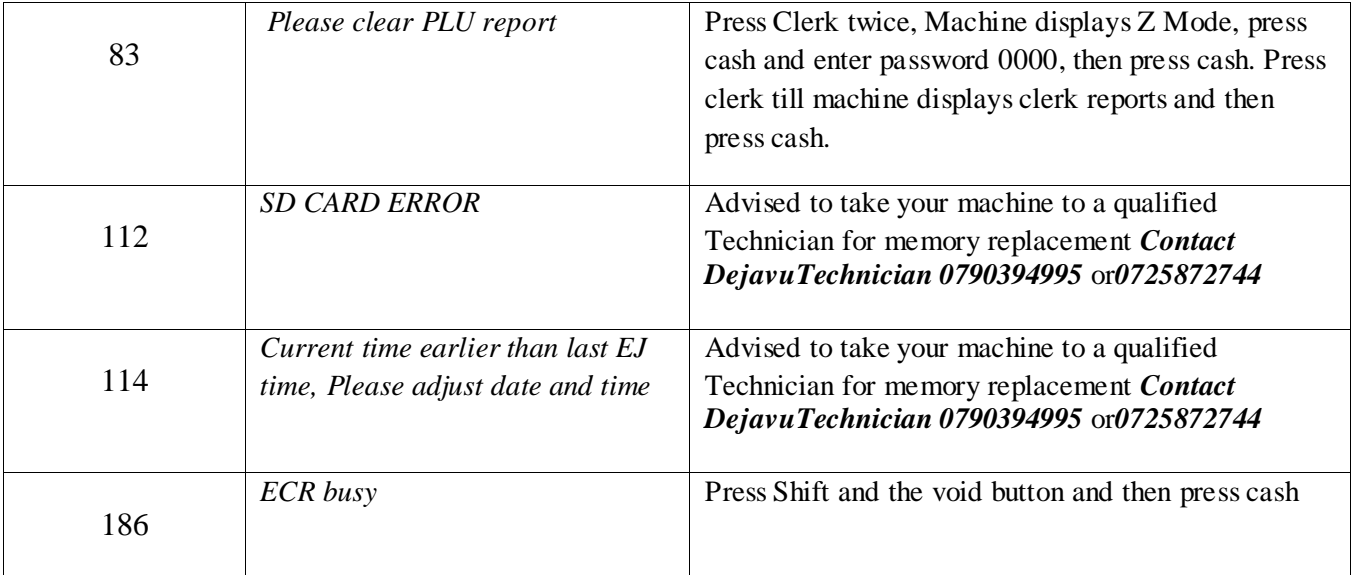